# **PHP** – formularze GET i POST

### Obsługa formularzy w PHP

- · Język PHP pozwala pobierać i przekazywać dane z formularzy, wypełnianych przez użytkownika na stronie.
- Dwie najczęściej stosowane metody przekazywania informacji z formularza to GET oraz POST – wybraną metodę należy wpisać jako wartość atrybutu "method" formularza.
- · Należy także określić miejsce docelowe, do którego mają trafić przekazywane dane. Ścieżkę do pliku docelowego należy wpisać jako wartość atrybutu "action" formularza.

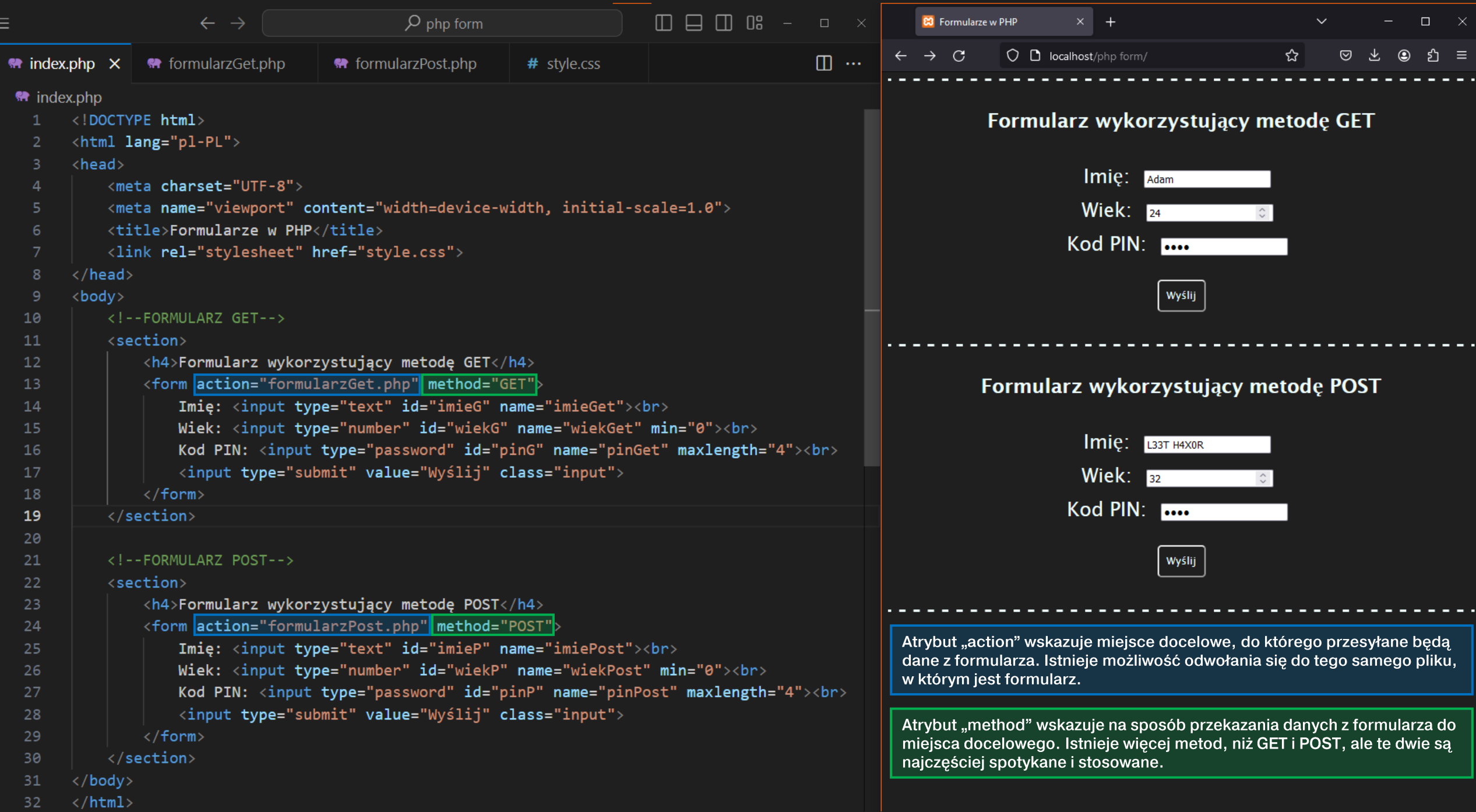

#### **Metoda GET vs metoda POST**

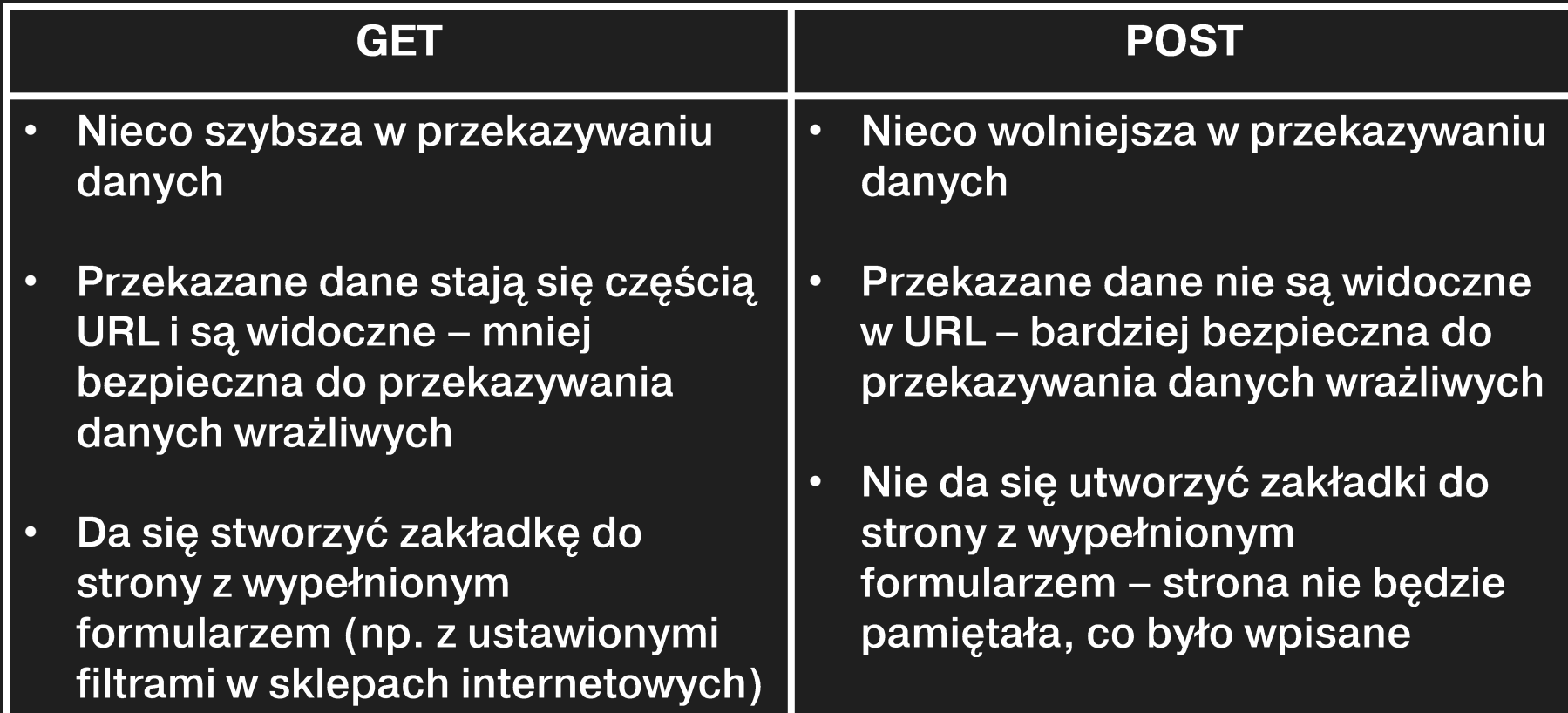

#### Pobranie wartości z formularza

- Aby pobrać wartość z formularza z pomocą PHP należy:
	- · utworzyć nową zmienną, która ma przechować daną wartość,
	- zależnie od wybranej metody (GET/POST) przypisać jej **\$ GET** lub \$ POST
	- · w nawiasach kwadratowych i w cudzysłowie wpisać wartość atrybutu "name", użytą w formularzu dla danego pola.
- · Przykładowo, aby pobrać wartość z pola formularza

 $\le$ input type=,,text" name = ,,pole1" id = ,,poleform1">

jeżeli ten formularz stosuję metodę POST, to w pliku, który ma obsłużyć formularz należy zapisać:

 $$wartosc1 = $POST[, pole1"]$ ;

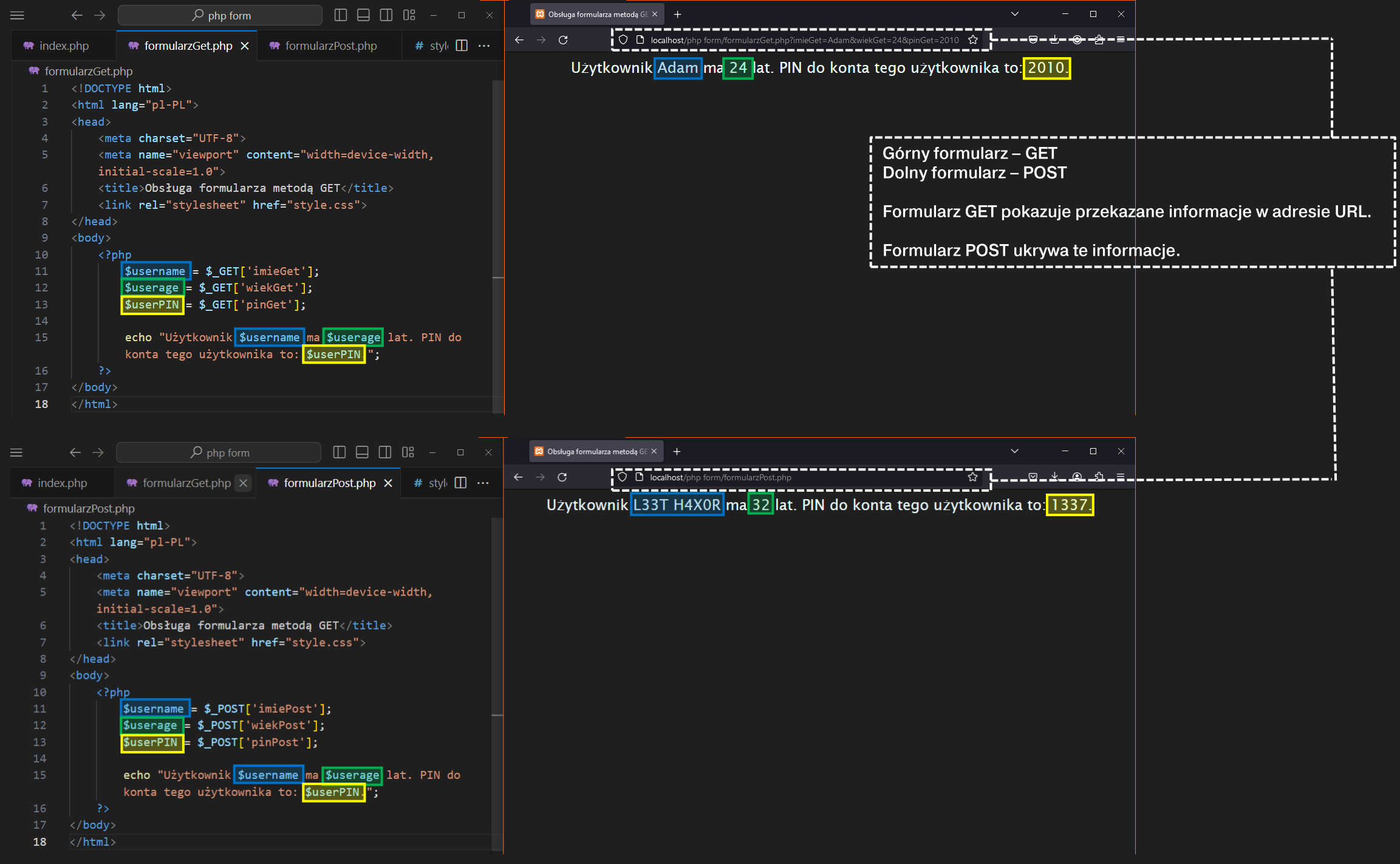

PHP – operacje na plikach tekstowych

#### Zapis danych do pliku .txt

- Aby zapisać dane do pliku tekstowego należy:
	- · otworzyć plik przy pomocy funkcji fopen(),
	- · wpisać do pliku żądaną wartość przy pomocy funkcji fwrite(),
	- · zamknąć plik przy pomocy funkcji fclose().
- Funkcja fopen() ma dwa atrybuty: plik docelowy oraz tryb dostępu do pliku.
- Funkcja fwrite() ma dwa atrybuty: plik docelowy oraz wpisywana wartość.
- Funkcja fclose() ma jeden atrybut: plik docelowy.

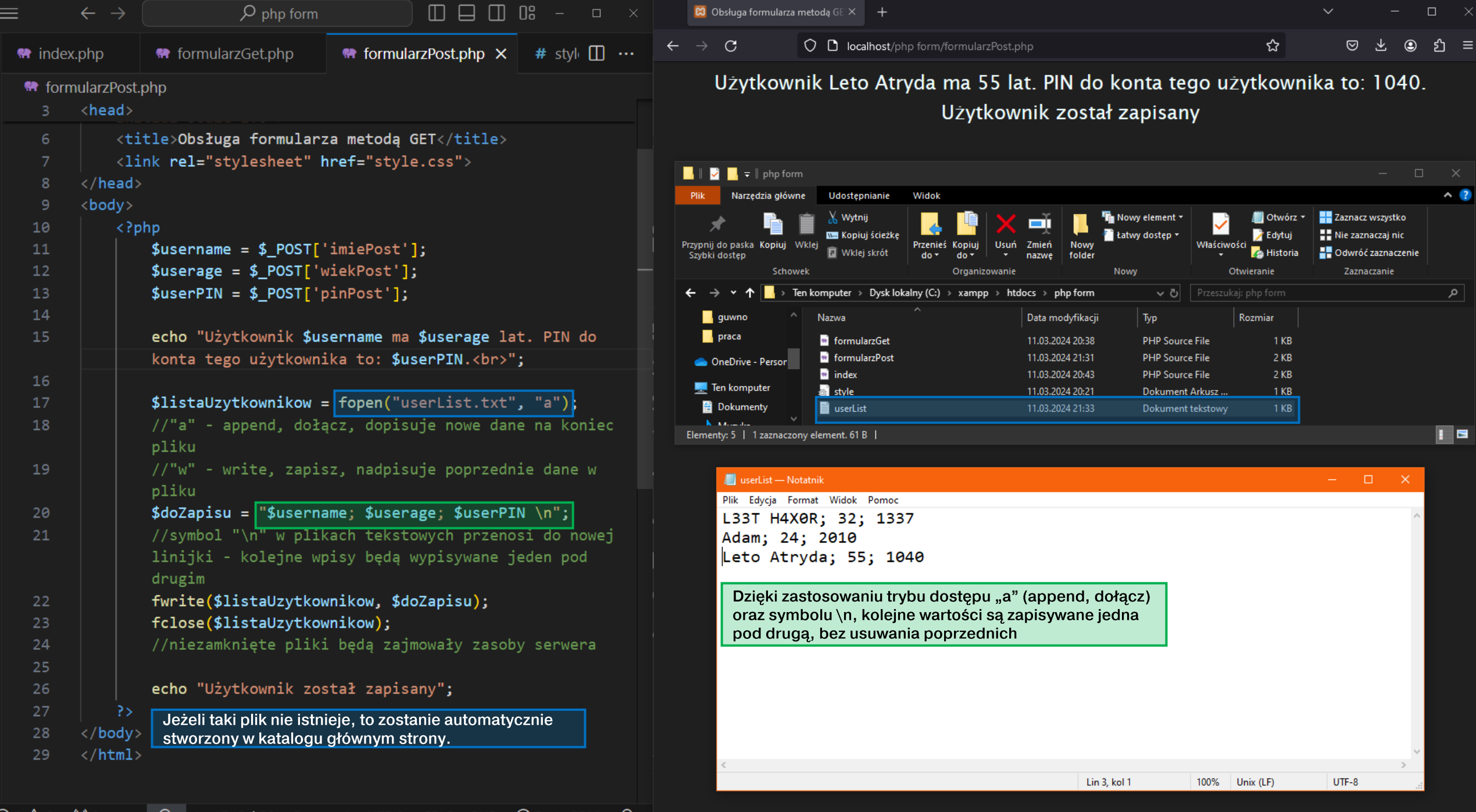

## Odczyt danych z pliku .txt

- Aby odczytać dane z pliku tekstowego należy:
	- · otworzyć plik przy pomocy funkcji fopen(),
	- · wskazać, z którego pliku wczytać dane i ile bajtów danych z tego pliku wczytać przy pomocy funkcji fread(),
	- · zamknąć plik przy pomocy funkcji fclose().
- Funkcja fopen() ma dwa atrybuty: plik docelowy oraz tryb dostępu do pliku.
- Funkcja fread() ma dwa atrybuty: plik docelowy oraz wielkość wczytywanych danych (w bajtach).
- Funkcja fclose() ma jeden atrybut: plik docelowy.

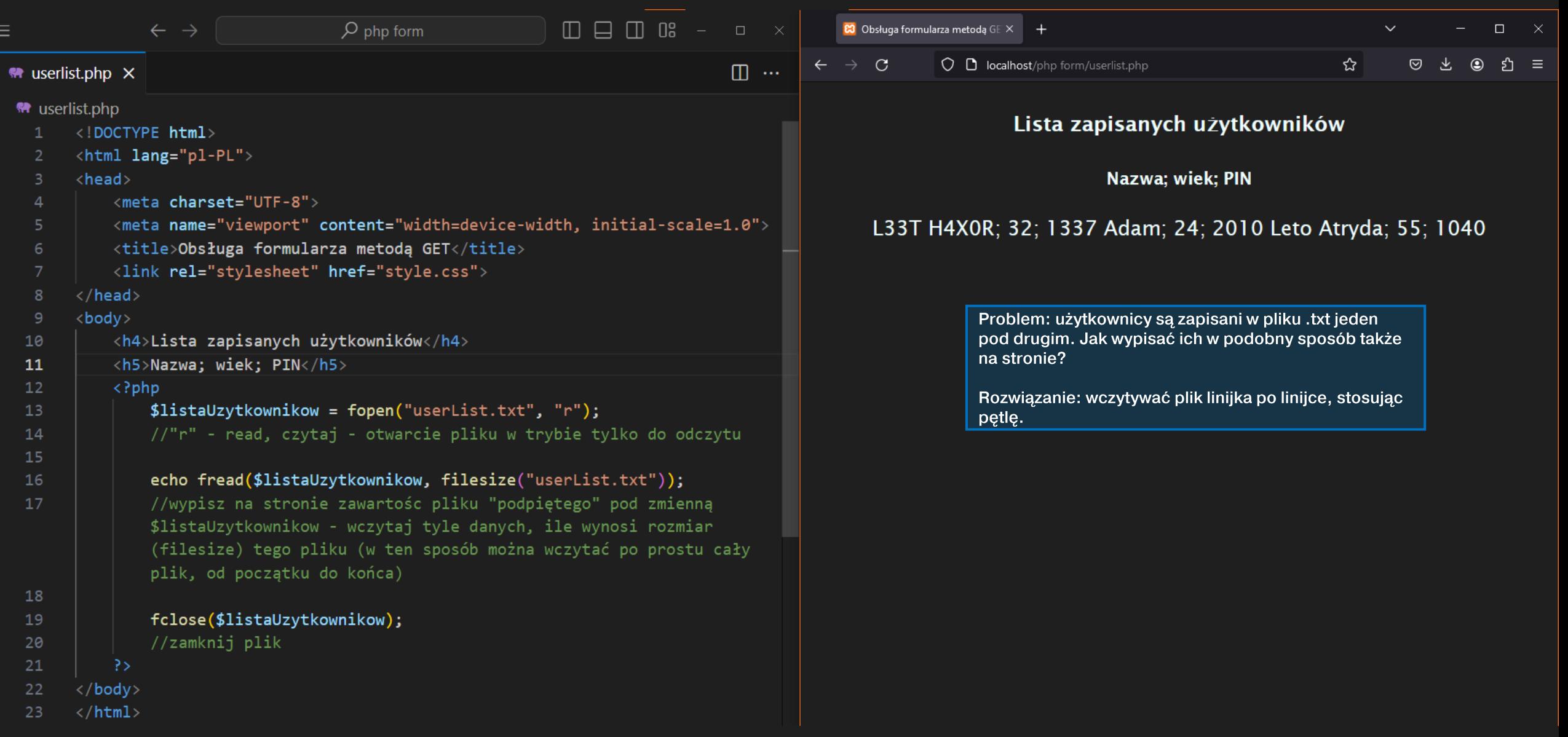

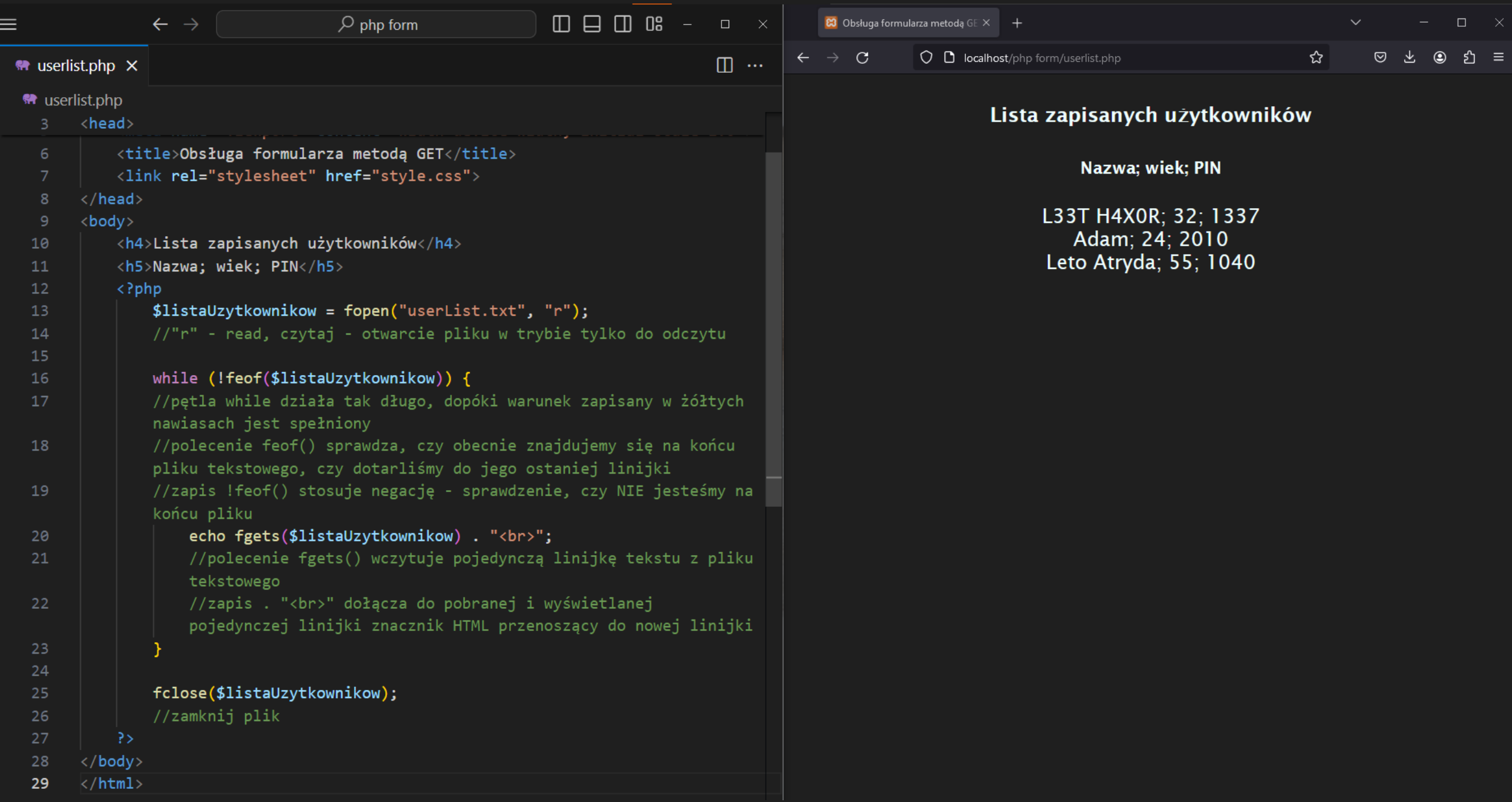

## Tryby dostępu do pliku – argumenty funkcji fopen()

- · r otwiera plik tylko do odczytu, czytanie od początku pliku
- w otwiera plik tylko do zapisu, nadpisuje poprzednią zawartość, tworzy nowy<br>| plik, jeśli taki nie istnieje
- · a otwiera plik tylko do zapisu, dopisuje zawartość do istniejącej, tworzy plik,
- x tworzy nowy plik tylko do zapisu, zwraca błąd, jeśli plik o danej nazwie już istnieje
- r+ otwiera plik do odczytu i zapisu, czytanie od początku pliku
- w+ otwiera plik do odczytu i zapisu, nadpisuje poprzednią zawartość, tworzy<br>nowy plik, jeśli taki nie istnieje, czytanie od początku pliku
- · a+ otwiera plik do odczytu i zapisu, dopisuje zawartość do istniejącej, tworzy<br>plik, jeśli taki nie istnieje, czytanie od początku pliku
- · x+ tworzy nowy plik do odczytu i zapisu, zwraca błąd, jeśli plik o danej nazwie już istnieje

#### **Funkcja date()**

- Funkcja date() pozwala wygenerować i zapisać obecną datę w chwili wykonania skryptu.
- · Jest to przydatne narzędzie np. przy tworzeniu dzienników zdarzeń (logs).
- Jeśli chcemy zapisać obecny dzień, miesiąc i rok, należy zbudować funkcję date(d-m-Y).
- Rezultatem takiej funkcji będzie np. 11-03-2024.

# **Operatory funkcji date()**

- $Y$  rok, 4 cyfry
- $y \text{rok}$ , 2 cyfry
- M nazwa miesiąca (Jan, Feb, Mar...)
- $\cdot$  m numer miesiąca, 2 cyfry
- $\cdot$  D nazwa dnia (Mon, Tue, Wed...)
- $\cdot$  d numer dnia, 2 cyfry
- $\cdot$  H godzina, format 24h
- $\cdot$  h godzina, format 12h
- $\cdot$  1 czy czas letni? (1 tak, 0 nie)
- $\cdot$  i minuta
- · S końcówka liczebnika porządkowego (first, second, third, fourth...)
- $\cdot$  s sekunda
- A AM/PM (przed/po południu)
- $\cdot$  a am/pm (przed/po południu)

Aby dostać datę w formacie np.: 2024-03-11th, Mon, 10:19:45 PM trzeba użyć funkcji:  $date(Y-m-dS, D, h: i:s A)$ 

#### **Zadanie**

- · Stwórz formularz rejestracyjny do przychodni weterynaryjnej.
- Formularz powinien zawierać takie pola jak:
	- · imię i nazwisko właściciela zwierzęcia input typu text, wymagany
	- · numer telefonu właściciela input typu number, wymagany
	- · adres email właściciela input typu email, opcjonalny
	- · imię zwierzęcia input typu text, wymagany
	- · gatunek zwierzęcia input typu text, wymagany
	- · datę planowanej wizyty input typu date, wymagany
- Formularz ma gwarantować poufność przekazywanych danych. Przycisk przesyłający formularz powinien przenosić na drugą podstronę, na której użytkownik będzie mógł zobaczyć wprowadzone przez siebie dane.
- Na tej drugiej stronie dodaj też przycisk, przenoszący na trzecią podstronę, która pokaże wszystkie zaplanowane wizyty w formie

Rejestracja wizyty u weterynarza Imię i nazwisko właściciela: Jarosław Gęsina Telefon do właściciela: 710042010  $\hat{C}$ Email do właściciela: plutolew@gov.pl Imię zwierzęcia: Anżej Gatunek zwierzęcia: Papuga Data wizyty: 26.04.2024 0

Wyślij

Właściciel Jarosław Gęsina zamawia wizytę na dzień 2024-04-26. Zwierzę: Papuga, Anżej. Kontakt do właściciela: 710042010, plutolew@gov.pl. Sprawdź wszystkie zarejestrowane wizyty

Wszystkie zapisane wizyty

Adam Kwiatkowski; 123456789; adam@mail.com; Dziwny Al; Pudel; 2024-03-21 Jan Kowalski; 999888777; jankowalski@mail.com; Blåhaj; Rekin; 2024-03-27 Jarosław Gęsina; 710042010; plutolew@gov.pl; Anżej; Papuga; 2024-04-26

Powrót do rejestracji